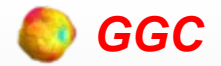

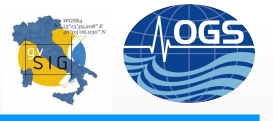

#### **GGC – Programma per la trasformazione di coordinate**

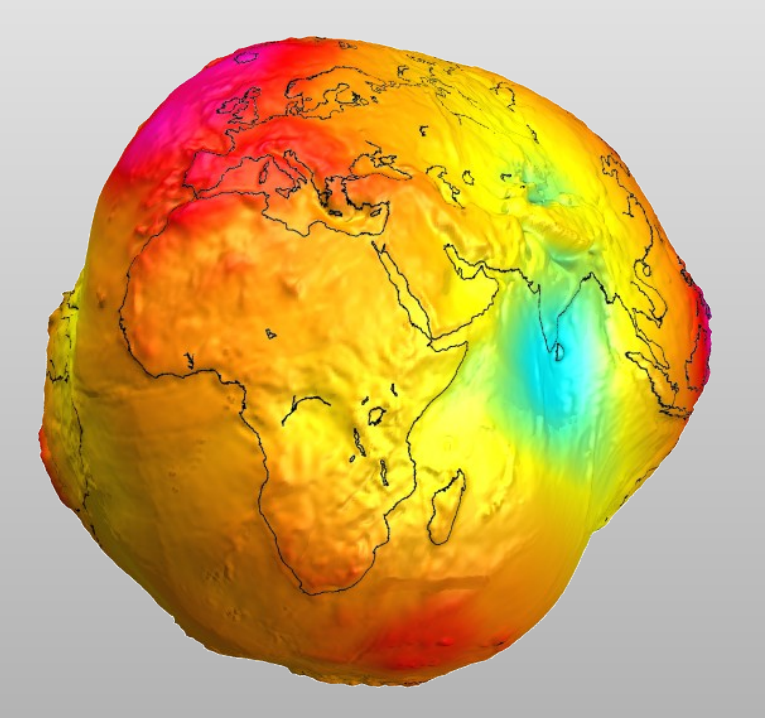

*Roberto Vidmar, Nicola Creati & Franco Coren Istituto Nazionale di Oceanografia e di Geofisica Sperimentale - OGS*

*Quarte giornate italiane di gvSIG, 21 Aprile 2011*

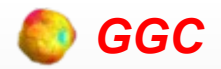

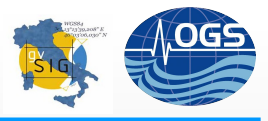

### Geoid corrected Geographic Converter

#### E' un programma per la conversione di coordinate tra datum diversi che utilizza il modello di geoide ADBVE2006 calcolato in OGS

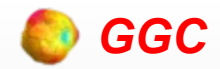

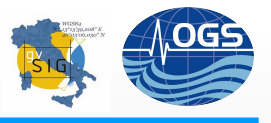

## Il Geoide

●Il geoide è definibile come la superficie equipotenziale (superficie nella quale il potenziale gravitazionale ha valore uguale) che presenta i minimi scostamenti dal livello medio del mare

●Il modello elaborato permette di stimare la differenza di quota tra l'ellissoide WGS84 e la superficie geoidica all'interno dell'area rettangolare sulla quale è stato calcolato

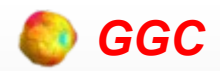

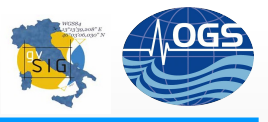

## L'applicazione

- Necessità di adeguare i dati in nostro possesso al nuovo modello ADBVE2006
- Serve un'applicazione per convertire sia singole coordinate di punti sia interi file dal Datum WGS84, usato dai nuovi sistemi di misurazione (GPS), a ROMA40 nel quale si trova tutta la cartografia locale proiettando le coordinate nel sistema Gauss-Boaga

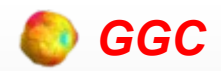

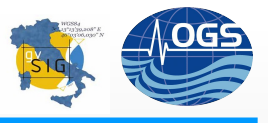

## **Specifiche**

- Deve convertire coordinate tra WGS84 e ROMA40
- Deve proiettare da coordinate geografiche a piane (Gauss-Boaga) e viceversa
- Deve essere facile da usare, intuitivo
- Deve avere un'interfaccia grafica (GUI)
- Deve convertire singoli punti o file di dati ASCII
- Deve convertire file di tipo LAS
- Deve girare su Windows

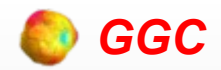

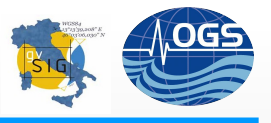

## I vincoli

- Pochi mesi per sviluppare l'applicazione
- Il sistema operativo Windows
- Il budget: no a librerie proprietarie con ambienti di sviluppo integrati

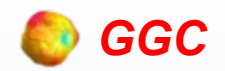

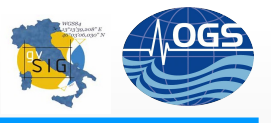

# Il Progetto

- Poco tempo:
	- Linguaggio ad alta produttività: Python
- Sistema Operativo Windows:
	- Python è multipiattaforma
- Budget limitato:
	- Python è Open Source

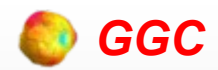

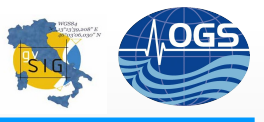

# Python è la soluzione?

- Libreria Open Source utilizzabile in Python che consente la creazione di GUI di qualità:
	- ✔WxPython: un involuco (wrapper) alla libreria di classi C++ wxWidgets
- Libreria Open Source utilizzabile in Python per la conversione di datum e la proiezione nei due sensi:
	- ✔PyProj: wrapper alla libreria PROJ.4usata da GRASS GIS, MapServer, PostGIS, Thuban, OGDI, Mapnik, TopoCad, OGRCoordinateTransformation e molti altri

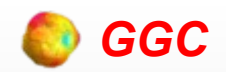

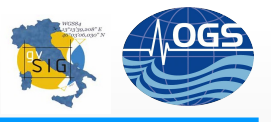

# Python

- E' un linguaggio interpretato:
	- è facile fare molte prove in poco tempo
- La comunità di utenti è molto attiva
	- (quasi) sempre la soluzione c'è già ed è Open Source
- E' efficiente
	- Sebbene è interpretato ha delle librerie matematiche che incapsulano codice C e C+ + che di norma è velocissimo

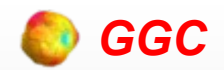

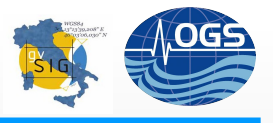

#### GGC

- Librerie (moduli Python) usate:
	- WxPython: GUI (Graphical User Interface)
	- PyProj: Proiezioni e cambiamenti di Datum
	- Numpy: libreria matematica vettoriale
	- Gzip: gestione di file compressi
	- Urllib: connessione ad un web server per gli aggiornamenti

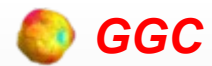

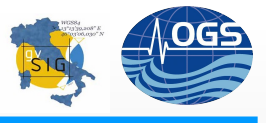

## L'aspetto

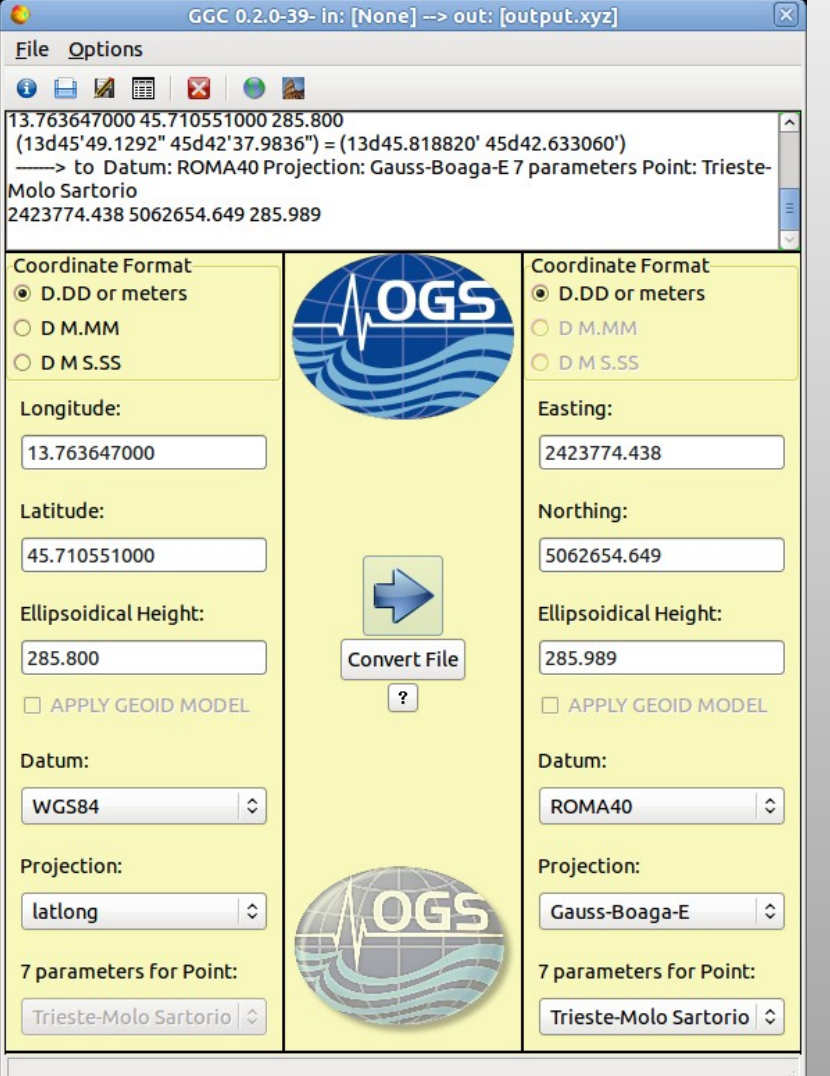

- GUI autoesplicativa: Datum di origine a sinistra, Datum di destinazione a destra
- Area di log in alto dove rimane traccia delle operazioni
- L'applicazione del Geoide è opzionale

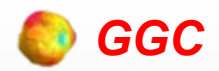

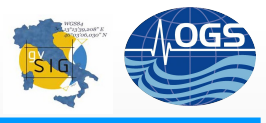

### Alcune caratteristiche

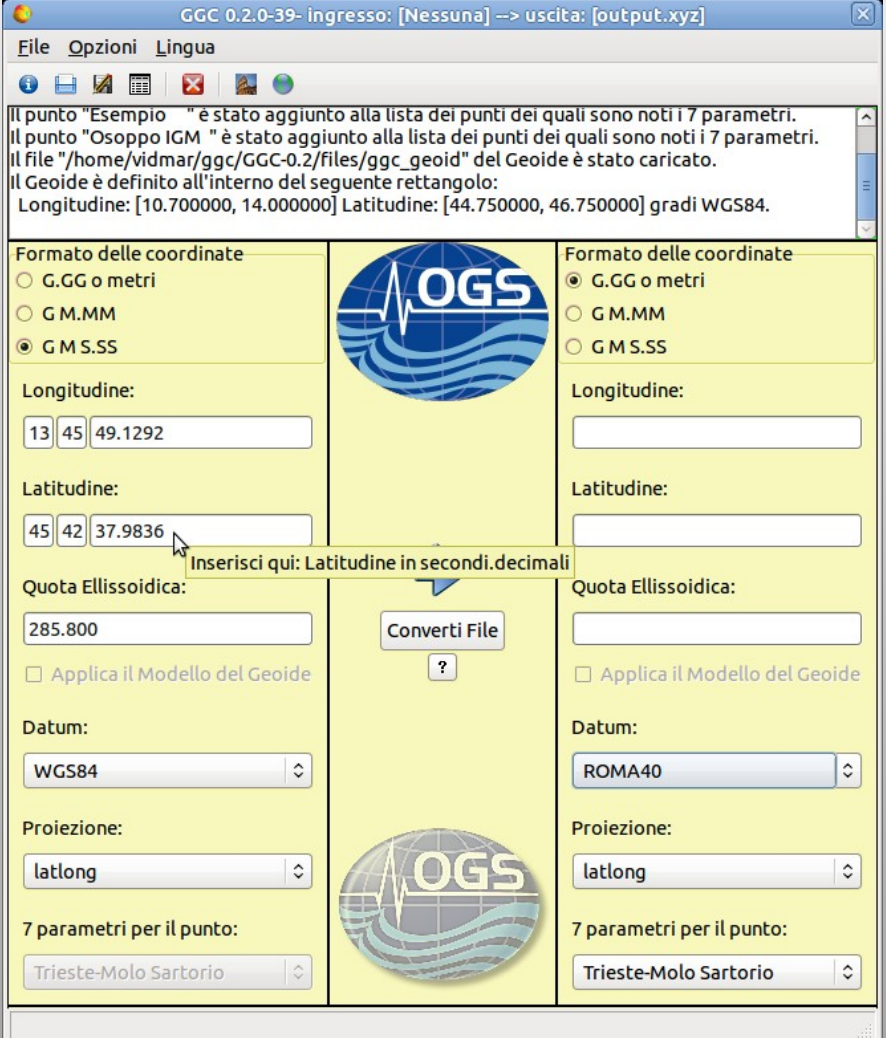

- Multilingua
- Tooltips
- Logging per gli errori
- Conversione automatica da gradi, primi, secondi in gradi e decimi o gradi, minuti e decimi

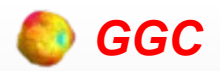

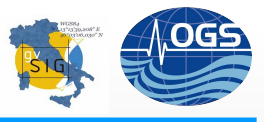

## Il modello ADBVE2006

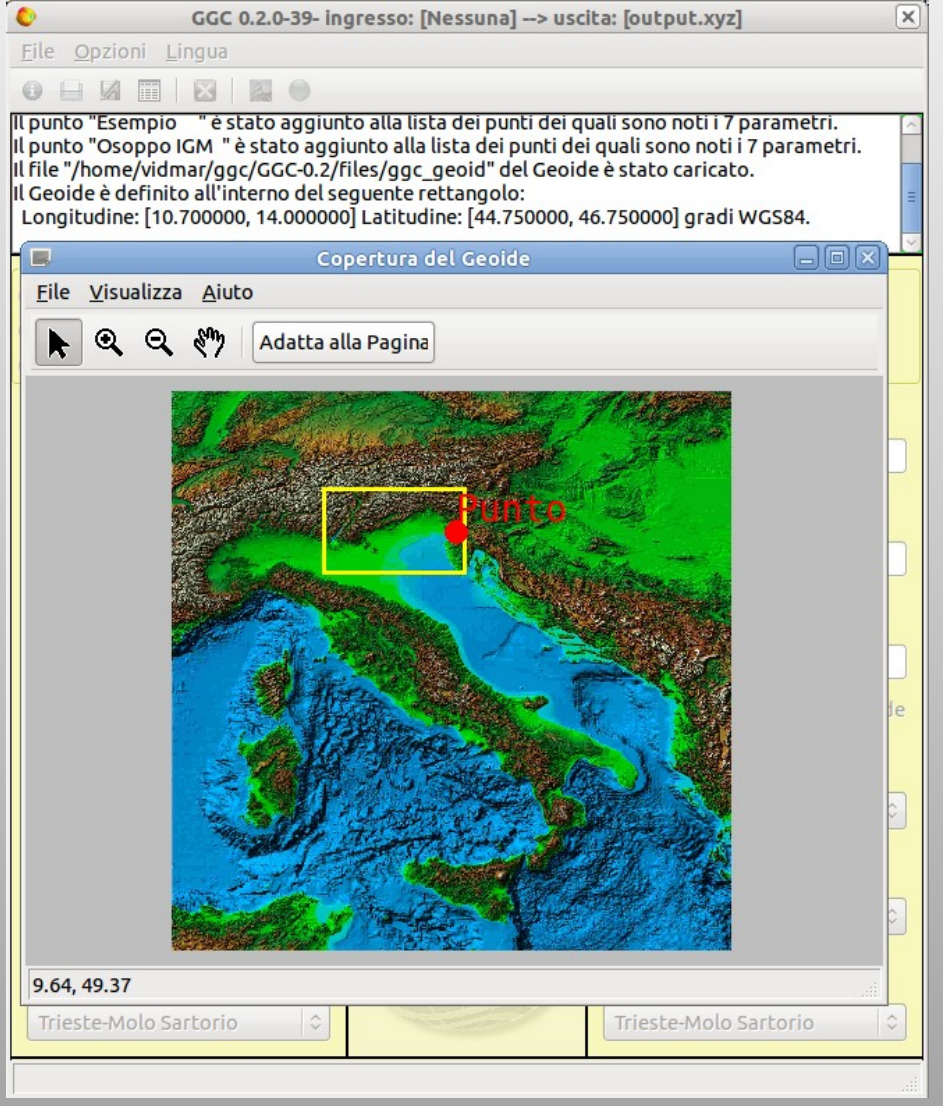

• Visualizzazione del punto inserito su di una mappa con la copertura del modello ADBVE2006

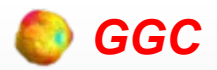

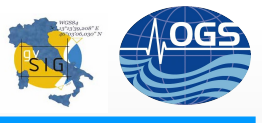

### Quote ortometriche

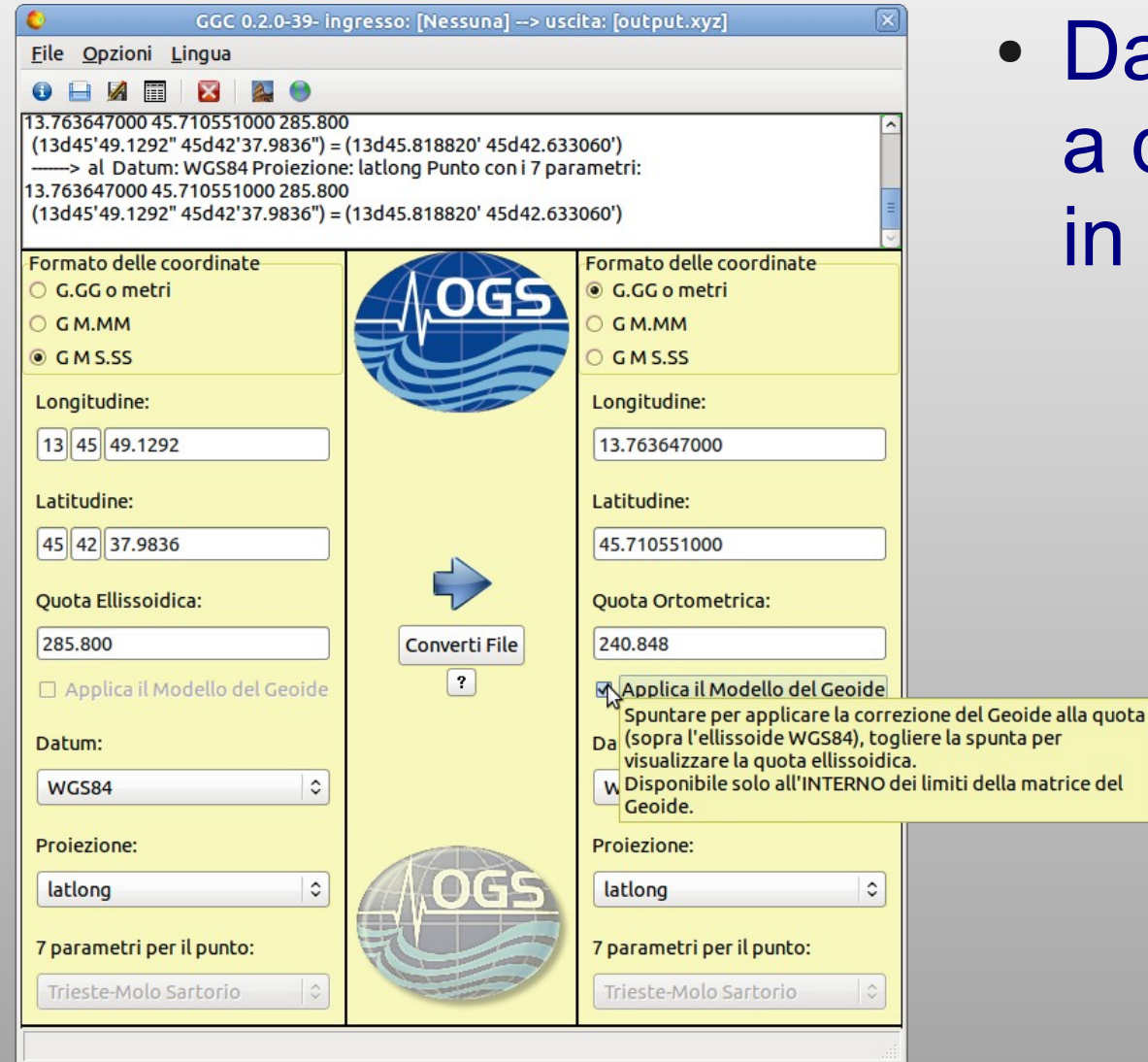

#### Da quote ellissoidiche a quote ortometriche in un click

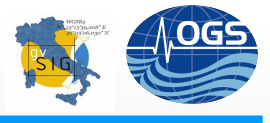

## 7 parametri o matrice (Coren et al. 2006)

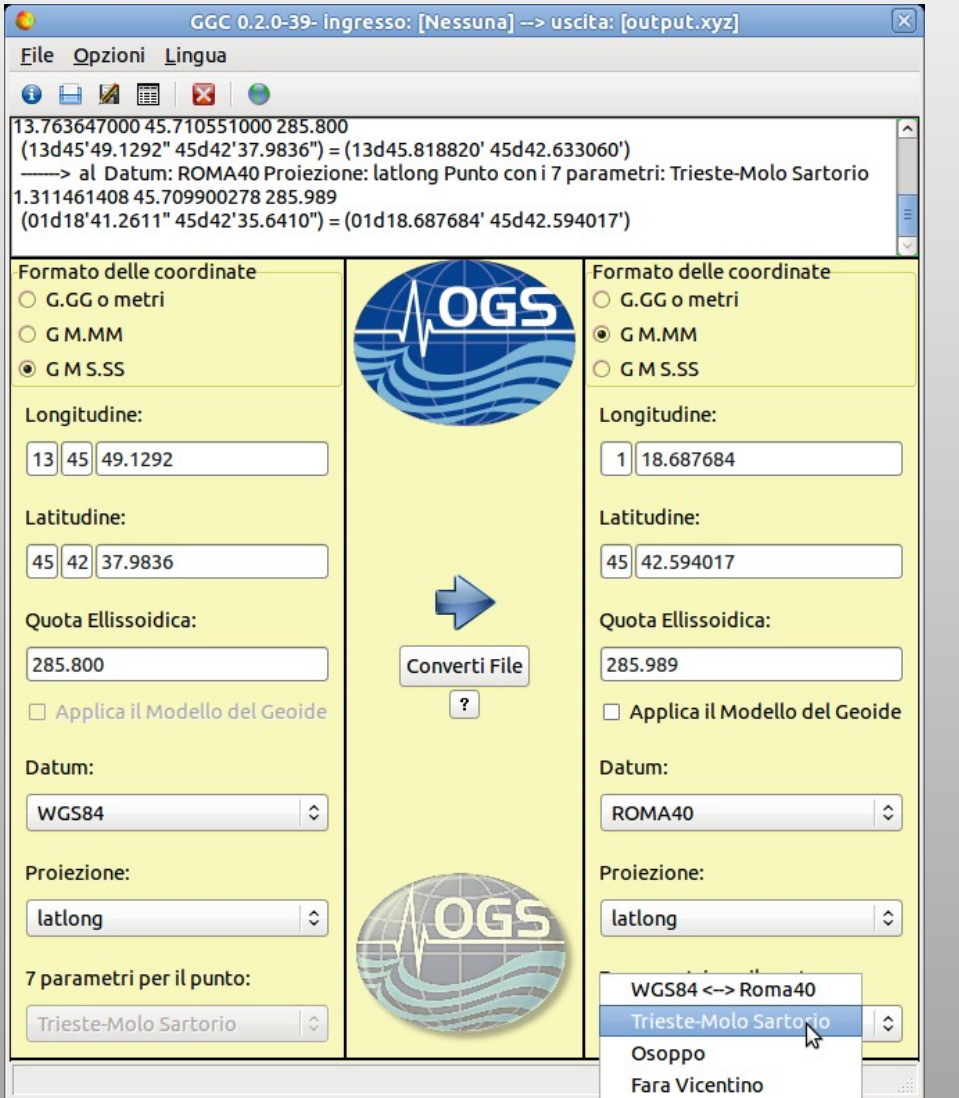

- Trasformazione a 7 parametri con punti noti definiti in un file ASCII modificabile dall'utente
- Trasformazione tra WGS84 e Roma40 con il metodo matriciale (Coren et al. 2006) all'interno dell'area coperta dal Geoide

*GGC*

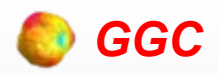

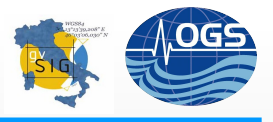

# Metodo matriciale (Coren 2006)

- Basato sulla stima delle differenze tra le coordinate geografiche dei due sistemi (WGS84 e Roma40)
- A partire dalle differenze (Δφ, Δλ) per tutti i vertici IGM95 in nostro possesso applicando un algoritmo di Kriging si genera una matrice con griglia spaziata di 0.002 gradi sia in φ che in λ
- Area: φ  $E$  [44.4 46.8] °N
- λ Є [15.5 14.0] °E

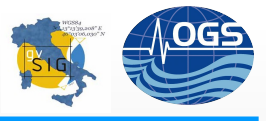

# Conversione di file: il formato

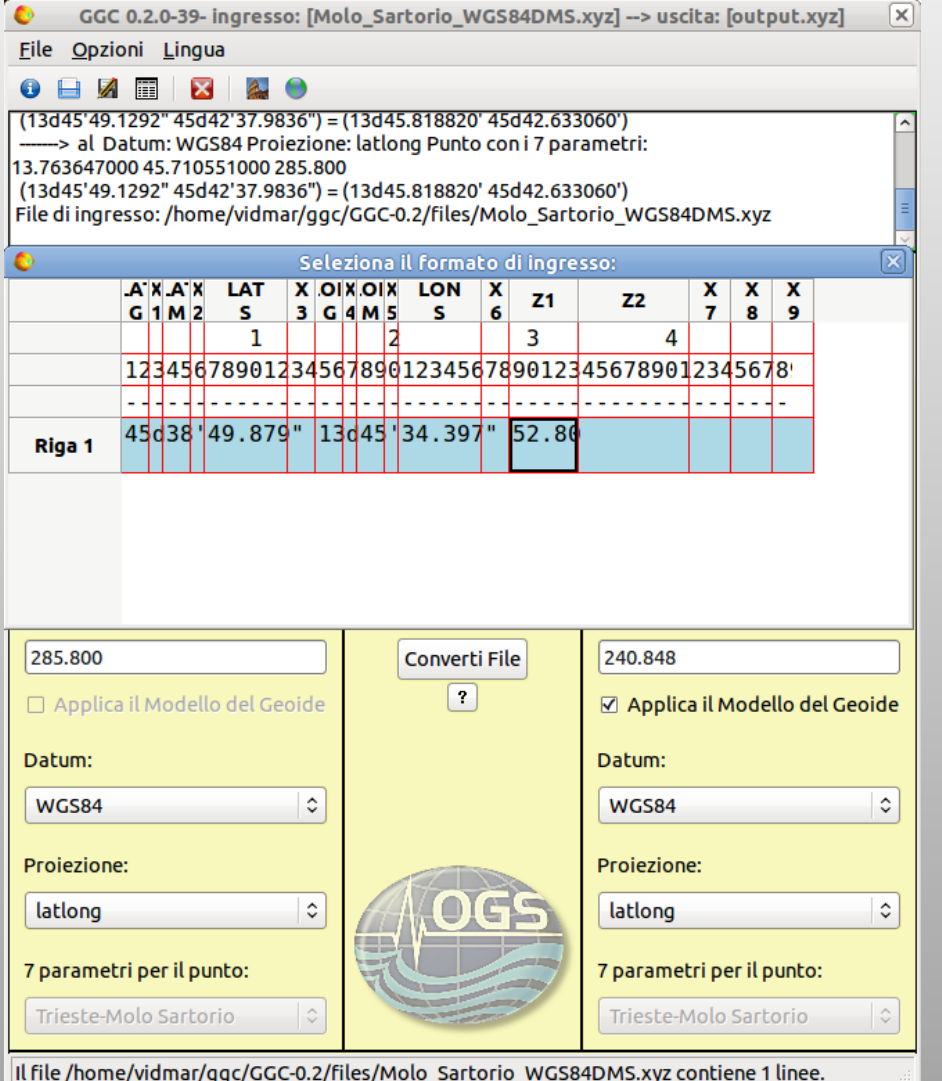

- I file di tipo LAS vengono riconosciuti automaticamente
- File ASCII: c'è un preview delle prime righe del file che permette di definire le colonne che contengono le informazioni
- Il formato così definito può essere salvato

*GGC*

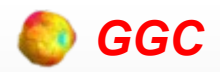

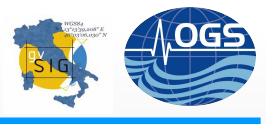

# Applica / Rimuovi il geoide

GGC 0.2.0-40- ingresso: [Molo Sartorio UTM33.xyz] --> uscita: [output.xyz]  $\overline{\mathbf{x}}$ File Opzioni Lingua 日久日 図  $\bullet$ Il file "/home/vidmar/qqc/GGC-0.2/files/qqc\_qeoid" del Geoide è stato caricato. Il Geoide è definito all'interno del sequente rettangolo: Longitudine: [10.700000, 14.000000] Latitudine: [44.750000, 46.750000] gradi WGS84. File di ingresso: /home/vidmar/Desktop/Molo Sartorio UTM33.xvz File di formato: /home/vidmar/Desktop/Molo\_Sartorio\_UTM33.fmt Formato delle coordinate Formato delle coordinate **C.GGometri** © G.GG o metri  $O$  G M.MM C GM.MM Correzione Ge X  $O$  GMS.SS  $O$  GMS.SS File di uscita Est: Longitudine: Applica il Geoide O Rimuovi il Geoide Lascia inalterato Nord: Latitudine: **Ouota Ellissoidica: Ouota Ellissoidica: Converti File**  $|?$ □ Applica il Modello del Geoide □ Applica il Modello del Geoide Datum: Datum:  $\hat{\cdot}$  $\hat{\mathbf{v}}$ WGS84 ROMA40 Proiezione: Proiezione:  $\ddot{\cdot}$  $\hat{\mathbf{v}}$  $utm33$ lationg 7 parametri per il punto: 7 parametri per il punto:  $\hat{\cdot}$ Trieste-Molo Sartorio  $WGS84 \leftarrow >$  Roma40 Il file /home/vidmar/Desktop/Molo\_Sartorio\_UTM33.xyz contiene 1 linee.

- Definito il formato in ingresso quello in uscita dipende dalla selezione
- La correzione per il geoide può essere applicata o rimossa

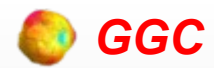

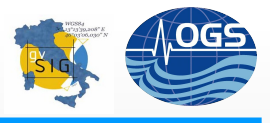

# Conclusioni

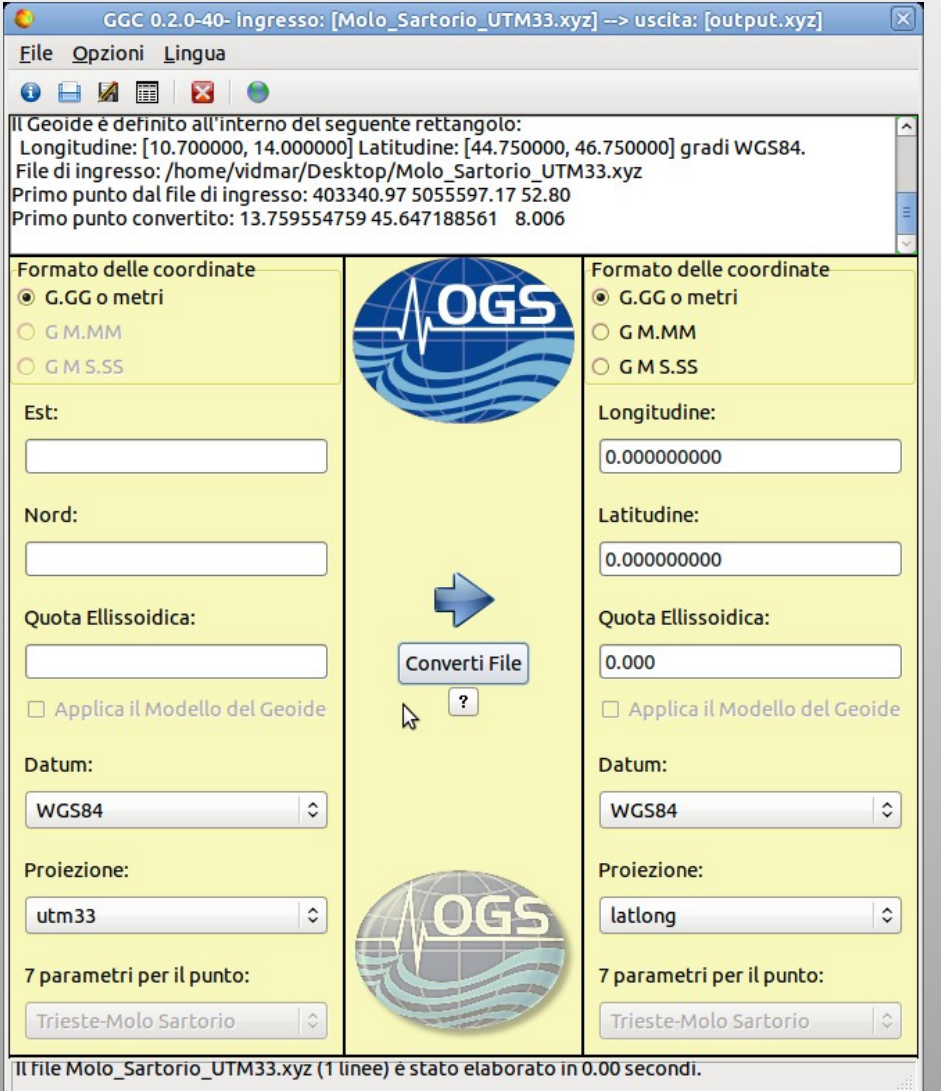

Limiti:

- L'output è limitato ai soli file ASCII (LAS solo in input)
- La dimensione massima dei file è limitata dalla memoria RAM disponibile
- $\cdot$  WGS84 UTM  $e$ Roma40 – Gauss-Boaga sono gli unici supportati

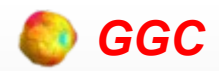

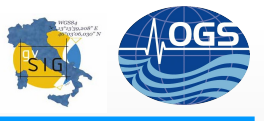

# Futuri Svluppi

- Passare ai memory mapped file per agire su file molto grandi (milioni di punti)
- Interfacciare tutti i datum e le proiezioni supportate da PROJ.4
- Pieno supporto al formato LAS 1.2 sia in input che in output